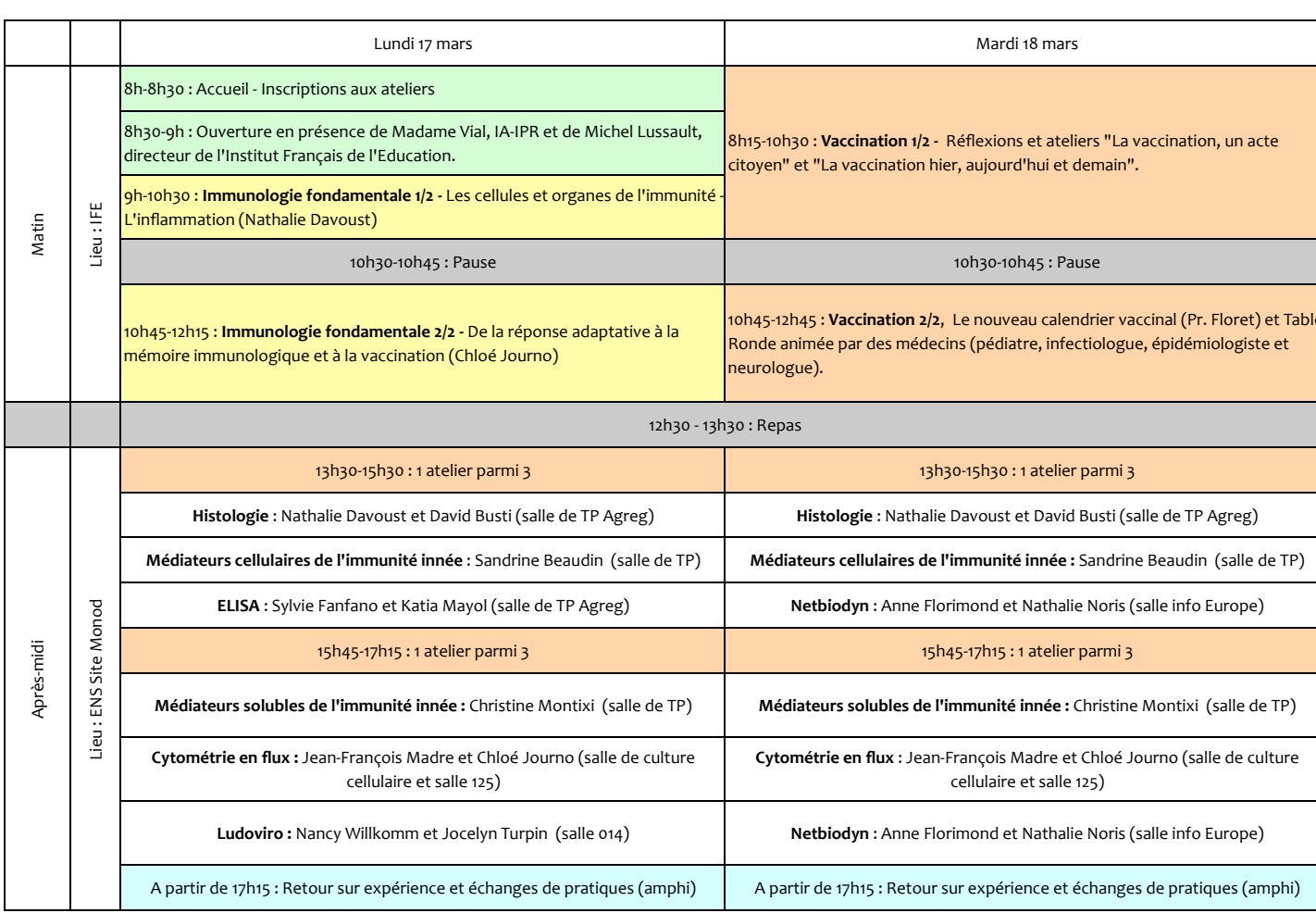

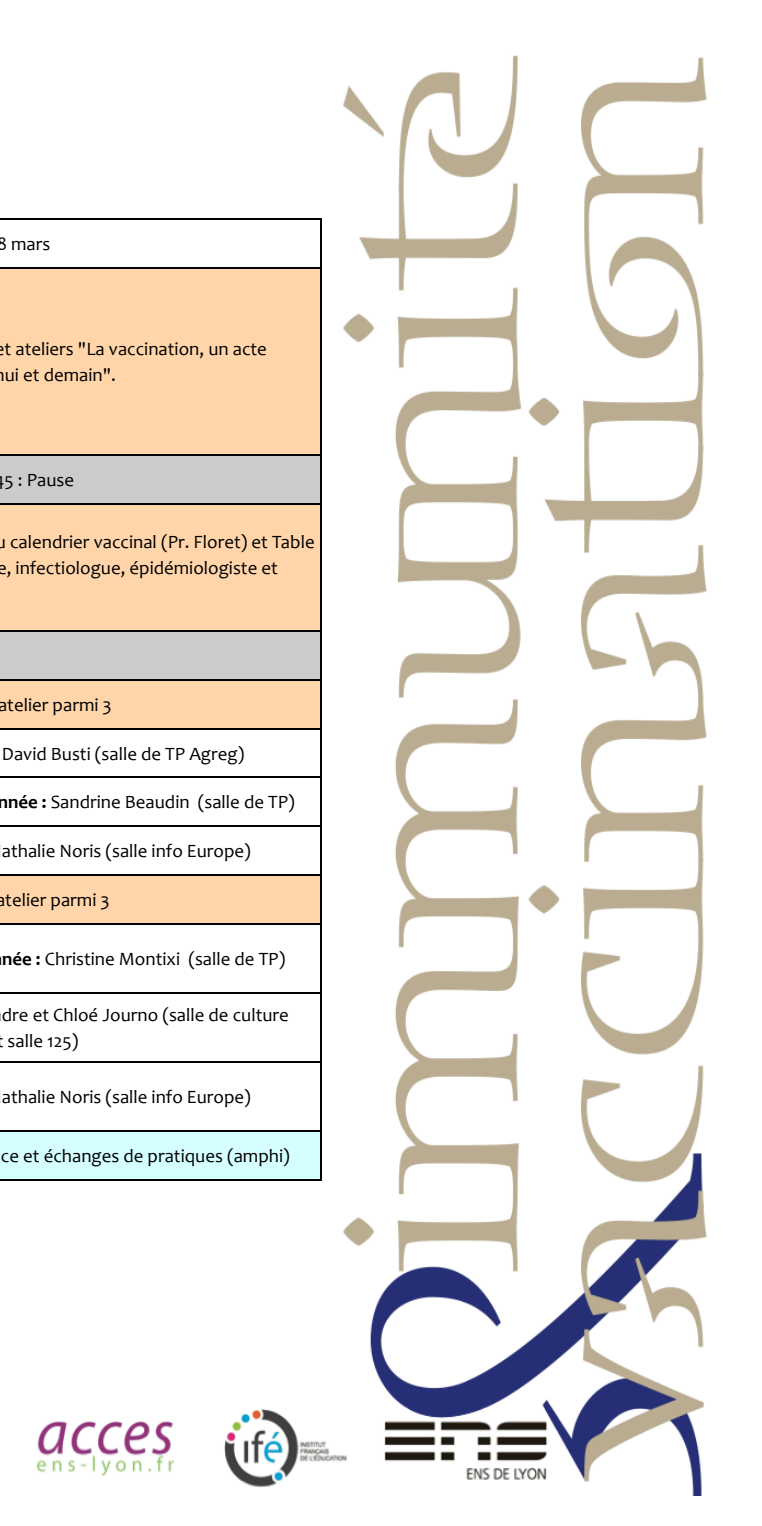

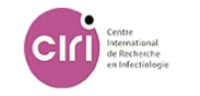

 $\binom{1}{L}$ 

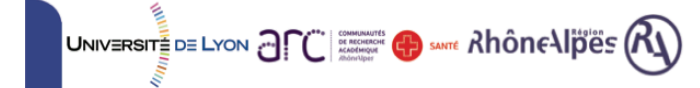

# **Descriptif
des
ateliers Lundi
13h30‐15h30**

### **Histologie**

Chaque participant aura à sa disposition un microscope et une série de lames : i) frottis sanguin, ii) coupe histologique illustrant un processus inflammatoire et iii) coupe histologique de ganglion lymphatique. Au cours de
l'atelier,
plusieurs
notions
fondamentales
seront
expliquées
en
parallèle
des
observations
:
i)
description
et
fonctions des cellules immunitaires, ii) définition de la réponse inflammatoire, iii) le ganglion lymphatique : lieu d'induction de la réponse
adaptative.

# **L'immunité innée,
un
système très conservé
par
l'évolution**

Des exemples d'activités pratiques à mettre en œuvre dans le cadre des nouveaux programmes de terminale S permettant d'illustrer le fait que l'immunité innée repose sur des mécanismes de reconnaissance et d'action très conservés par l'évolution :

- Extraction et identification des hémocytes de quelques invertébrés (moule, oursin et huître), comparaison de leur structure
et
fonction
avec
celle
des
cellules
du
système
immunitaire
inné
des
vertébrés.

- Comparaison des séquences et structures tridimensionnelles des TLR de différents êtres vivants.

# **ELISA
et
le
test
d'Ouchterlony 
!
Une
seule
séance
proposée
!**

L'objectif de cet atelier est de présenter la technique de l'ELISA. Nous comparerons les trois kits disponibles dans le commerce pour une utilisation en classe et discuterons autour de scénarios d'enseignement dans lesquels la mise en pratique de cette technique par les élèves serait pertinente.

Nous réaliserons également le test d'Ouchterlony proposé par Sordalab, qui permet de mettre en évidence la spécificité de l'interaction antigène/anticorps.

# **Descriptif
des
ateliers Lundi
15h45‐17h15**

#### **Médiateurs
solubles
de
l'immunité
innée**

La paroi bactérienne est une structure fascinante, simple de conception et complexe dans son assemblage. Cette structure indispensable chez les bactéries est historiquement la clé des thérapies antibactériennes. Son constituant principal, le peptidoglycane
(PG),
est
naturellement
la
cible
d'hydrolases
exogènes
produites
par
de
très
nombreux
organismes (animaux,
végétaux)
qui
ont
développé
la
capacité
de
dégrader
ce
polymère
afin
de
se
prémunir
des
pathogènes bactériens.
L'hydrolase
du
PG
la
plus
répandue
et
la
plus
étudiée
depuis
75
ans
est
le
lysozyme.
Chez
l'homme,
cette enzyme est produite par les cellules phagocytaires et peut être dosée dans le sérum ainsi que dans de nombreuses sécrétions (salive, larmes, lait); elle participe à l'immunité innée. L'activité proposée permettra de mettre en évidence l'activité bactériolytique de cette enzyme et de la doser. Une deuxième partie abordera une exploration de sa structure (séquence protéique et structure 3D) chez des organismes variés dans une perspective évolutive.

# **Introduction
à
la
cytométrie
en
flux
et
utilisation
du
logiciel
Cytométrie**

Cet atelier vous permettra de découvrir de la cytométrie en flux, une technique de laboratoire utilisée au quotidien par les chercheurs pour phénotyper et isoler les populations cellulaires. L'étude consistera en l'analyse par cytométrie en flux d'échantillons cellulaires, avec interprétation des résultats obtenus. Cette partie expérimentale sera mise en perspective de
la
présentation
du
logiciel
Cytométrie,
un
outil
d'analyse
des
données
de
cytométrie
en
flux
utilisable
en
classe.

#### **LudoViro**

Venez
découvrir
LudoViro,
un
support
de
communication
interactif
autour
des
maladies
infectieuses.
Développé
par
une équipe de scientifiques soutenus par la région Rhône-Alpes, cet outil utilisable en classe permet d'animer une discussion transdisciplinaire
mêlant
des
questions
de
sciences
médicales
et
de
sciences
humaines
et
sociales.

# **Descriptif
des
ateliers Mardi
13h30‐15h30**

# **Histologie**

Chaque participant aura à sa disposition un microscope et une série de lames : i) frottis sanguin, ii) coupe histologique illustrant un processus inflammatoire et iii) coupe histologique de ganglion lymphatique. Au cours de
l'atelier,
plusieurs
notions
fondamentales
seront
expliquées
en
parallèle
des
observations
:
i)
description
et
fonctions des cellules immunitaires, ii) définition de la réponse inflammatoire, iii) le ganglion lymphatique : lieu d'induction de la réponse
adaptative.

# **L'immunité innée,
un
système très conservé
par
l'évolution**

Des exemples d'activités pratiques à mettre en œuvre dans le cadre des nouveaux programmes de terminale S permettant d'illustrer le fait que l'immunité innée repose sur des mécanismes de reconnaissance et d'action très conservés par l'évolution
:

- Extraction et identification des hémocytes de quelques invertébrés (moule, oursin et huître), comparaison de leur structure
et
fonction
avec
celle
des
cellules
du
système
immunitaire
inné
des
vertébrés.

- Comparaison des séquences et structures tridimensionnelles des TLR de différents êtres vivants.

# Net BioDyn et la modélisation des réactions immunitaires

En
immunologie,
l'utilisation
de
modèles
numériques
conçus
avec
NetBioDyn
est
particulièrement
intéressante
lorsqu'il s'agit de travailler autour d'expériences réellement menées par les immunologistes mais non réalisables en classe. Les activités proposées avec NetBiodyn peuvent servir à la construction de différentes notions du programme de Terminale S, en particulier sur des points pour lesquels on a recours habituellement à l'exploitation de documents.

Premier temps : prise en main du logiciel NetBioDyn à l'aide de modèles déjà construits Trois
thématiques
du
nouveau
programme
de
Terminale
S
seront
illustrées
:

- La réaction inflammatoire, un exemple de réponse innée
- •L'implication
des
lymphocytes
T
CD4
dans
l'immunité
adaptative
- •La
notion
de

mémoire
immunitaire

*Deuxième
temps
:
initiation
à
la
construction
d'un
modèle
numérique
avec
NetBioDyn*

# **Descriptif
des
ateliers Mardi
15h45‐17h15**

### **Médiateurs
solubles
de
l'immunité
innée**

La paroi bactérienne est une structure fascinante, simple de conception et complexe dans son assemblage. Cette structure indispensable chez les bactéries est historiquement la clé des thérapies antibactériennes. Son constituant principal, le peptidoglycane
(PG),
est
naturellement
la
cible
d'hydrolases
exogènes
produites
par
de
très
nombreux
organismes (animaux,
végétaux)
qui
ont
développé
la
capacité
de
dégrader
ce
polymère
afin
de
se
prémunir
des
pathogènes bactériens.
L'hydrolase
du
PG
la
plus
répandue
et
la
plus
étudiée
depuis
75
ans
est
le
lysozyme.
Chez
l'homme,
cette enzyme est produite par les cellules phagocytaires et peut être dosée dans le sérum ainsi que dans de nombreuses sécrétions (salive, larmes, lait); elle participe à l'immunité innée. L'activité proposée permettra de mettre en évidence l'activité bactériolytique de cette enzyme et de la doser. Une deuxième partie abordera une exploration de sa structure (séquence protéique et structure 3D) chez des organismes variés dans une perspective évolutive.

### **Introduction
à
la
cytométrie
en
flux
et
utilisation
du
logiciel
Cytométrie**

Cet atelier vous permettra de découvrir de la cytométrie en flux, une technique de laboratoire utilisée au quotidien par les chercheurs pour phénotyper et isoler les populations cellulaires. L'étude consistera en l'analyse par cytométrie en flux d'échantillons cellulaires, avec interprétation des résultats obtenus. Cette partie expérimentale sera mise en perspective de la présentation du logiciel Cytométrie, un outil d'analyse des données de cytométrie en flux utilisable en classe.

### Net BioDyn et la modélisation des réactions immunitaires

En
immunologie,
l'utilisation
de
modèles
numériques
conçus
avec
NetBioDyn
est
particulièrement
intéressante
lorsqu'il s'agit
de
travailler
autour
d'expériences
réellement
menées
par
les
immunologistes
mais
non
réalisables
en
classe.
Les activités proposées avec NetBiodyn peuvent servir à la construction de différentes notions du programme de Terminale S, en particulier sur des points pour lesquels on a recours habituellement à l'exploitation de documents.

Premier temps : prise en main du logiciel NetBioDyn à l'aide de modèles déjà construits Trois
thématiques
du
nouveau
programme
de
Terminale
S
seront
illustrées
:

- La réaction inflammatoire, un exemple de réponse innée
- •L'implication
des
lymphocytes
T
CD4
dans
l'immunité
adaptative
- •La
notion
de

mémoire
immunitaire

*Deuxième
temps
:
initiation
à
la
construction
d'un
modèle
numérique
avec
NetBioDyn*